# Bush 631-607: Quantitative Methods Lecture 14 (04.26.2022): Review & Summary

Rotem Dvir

The Bush school of Government and Public Policy

Texas A&M University

Spring 2022

## What is today's plan?

- $\blacktriangleright$  Review course topics.
- $\blacktriangleright$  Research designs.
- $\blacktriangleright$  Predictions, probability and estimations.
- $\triangleright$  Social science and real-world politics.
- $\triangleright$  Data science in the real-world.

## Course review: Causality

- Establish Cause  $\rightarrow$  effect.
- **I** Using (hypothetical) Counterfactual.

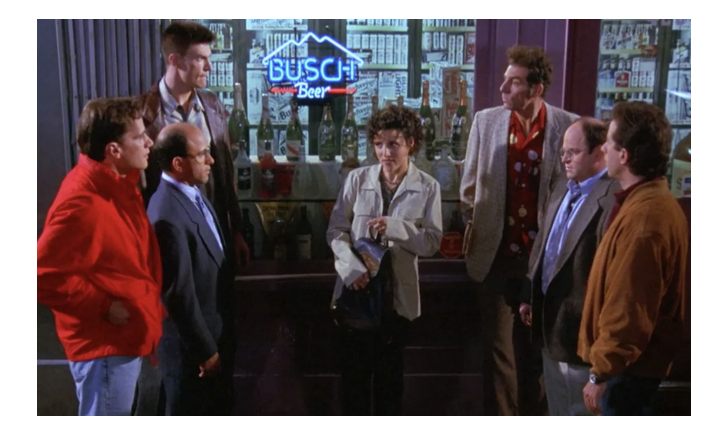

## Establish causality

Experimental research design

- $\blacktriangleright$  Treatment and control groups.
- $\blacktriangleright$  Same outcome measures.
- $\blacktriangleright$  Gold standard  $\rightarrow$  randomization.
- $\triangleright$  Calculate ATE over group of respondents.
- $\blacktriangleright$  Difference in means estimator.

$$
SATE = \frac{1}{n} * \sum_{i=1}^{n} * Y_i(1) - Y_i(0)
$$

## Establish causality

Observational research design

- $\triangleright$  Using observed data to assess causality.
- $\triangleright$  Good for generalizing results.
- $\triangleright$  Not as good for randomization.
- $\triangleright$  Problem of pre-treatment variables (confounders).

## Assessing research designs

#### **Strengths and Weaknesses**

 $\blacktriangleright$  Internal validity:

- $\blacktriangleright$  How does the design helps answering the research Q?
- Experiments  $\rightarrow$  strong (randomization).
- $\triangleright$  Observational  $\rightarrow$  weak (confounders).
- $\blacktriangleright$  External validity:
	- $\triangleright$  Can we generalize the results from sample?
	- Experiments  $\rightarrow$  weak (hypothetical).
	- $\triangleright$  Observational  $\rightarrow$  strong (real-world, cross-national).

## Course review: Measurement

- $\blacktriangleright$  Apply quant methods for social science.
- $\blacktriangleright$  Measures  $\rightarrow$  the context of concepts.
- $\blacktriangleright$  Challenge: latent factors
	- $\triangleright$  What is ideology? How do we measure it?
	- $\blacktriangleright$  Terrorism?
	- $\triangleright$  Democracy polity vs. freedom house scores.
- $\triangleright$  Challenge: missing values
	- $\triangleright$  No responses (refuse to answer)
	- $\triangleright$  Don't know / not sure
	- $\triangleright$  NA in our data

 $\triangleright$  Barplot: counts/proportions for categories

```
ggplot(wardata, aes(x=factor(prefer_artillery_dummy))) +geom_bar(aes(y = (...count.))/sum(...count.))), width = 0.7, fill = "darkblue")
 xlab("Support: Artillery option") + ylab("Proportion") +
 scale_y_continuous(labels=scales::percent) + ggtitle("Support Artillery option:
 theme classic()
```
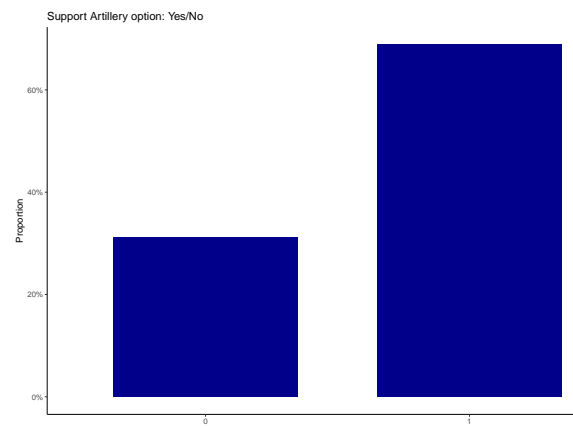

#### $\blacktriangleright$  Histogram: distribution of numerical variable

```
ggplot(wardata, aes(x=age)) +
 geom_histogram(aes(y=..density..), colour="black", fill="lightgrey")+
 geom_density(alpha=.2, fill="#56B4E9") +
 xlab("Age") + ylab("Density") + theme_bw() + ggtitle("Survey Respondents Age") +
 geom_vline(aes(xintercept=mean(age)),
             color="maroon", linetype="dashed", size=1) +
 geom_text(x = 48, y = 0.03, label = "Mean", col = "red")
```
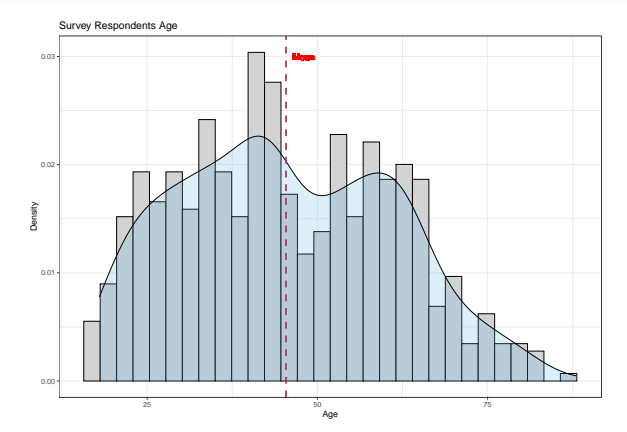

 $\triangleright$  Boxplot: Compare single variable distribution

```
ggplot(wardata, aes(x=factor(agegroup), y = artillery_approve,color = factor(agegroup))) +
  geom_boxplot() +
  geom_jitter(shape=16, position=position_jitter(0.2)) +
  xlab("Age groups") + ylab("Support for Artillery option") +
  theme \text{classic}() + \text{there}(\text{legend.position} = "none")
```
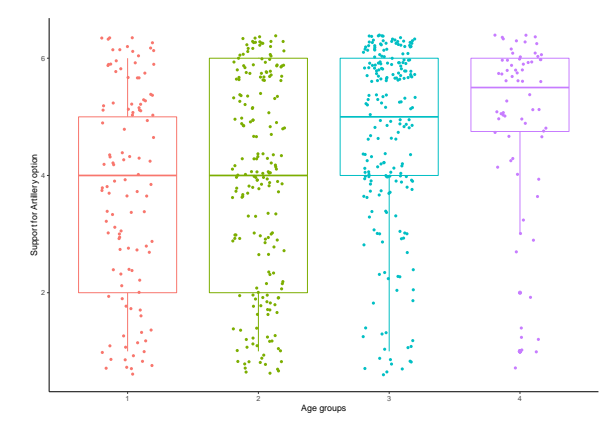

 $\triangleright$  Scatterplot: Visualize bivariate relationship

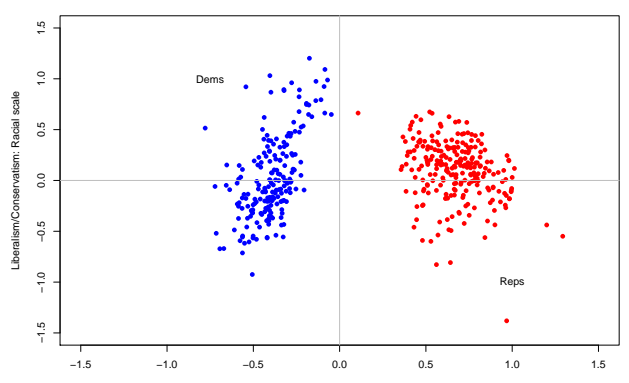

**The 112th Congress**

Liberalism/Conservatism: Economic scale

▶ Plot time trends (UN Voting data 1946-2012)

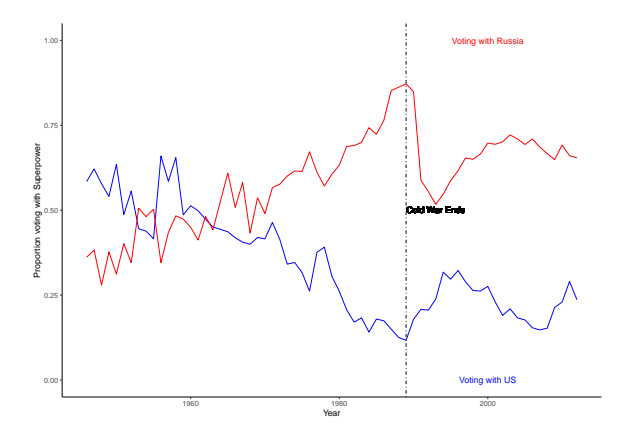

## **Predictions**

- $\triangleright$  Predict with sample mean: using loops.
- $\triangleright$  Prediction error  $=$  actual outcome predicted outcome.
- $\triangleright$  RMSE: average magnitude of prediction error.

 $\blacktriangleright$  Correlations:

- $\blacktriangleright$  Summary of bivariate relationship.
- $\blacktriangleright$  How two factors 'move together' on average.
- $\blacktriangleright$  Always relative to mean value.

#### *# Voting with US*

cor(unvoting\$idealpoint, unvoting\$PctAgreeUS, use = "pairwise")

## [1] 0.7498446

### **Predictions**

- **If** The linear model:  $Y = \alpha + \beta * X_i + \epsilon$
- $\blacktriangleright$  Model elements:
	- Intercept  $(\alpha)$ : the average value of Y when X is zero.
	- Slope  $(\beta)$ : the average change in Y when X increases by 1 unit.
	- Frror/disturbance term ( $\epsilon$ ): the deviation of an observation from a perfect linear relationship.

 $\blacktriangleright$  Least squared:

- $\blacktriangleright$  How to estimate the regression line.
- **►** 'Select'  $\hat{\alpha}$ ,  $\hat{\beta}$  to minimize SSR.
- R syntax:  $Im(y \sim x, data = mydata)$

#### Regression to the mean

- $\blacktriangleright$  High (low) observations are followed by low (high) observations.
- $\triangleright$  Observations 'regress' towards the average value of the data.

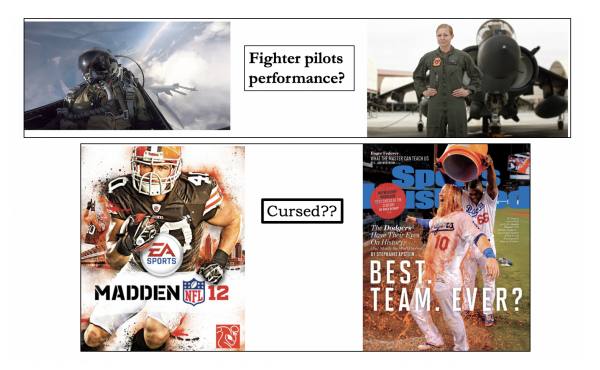

## Regression to the mean

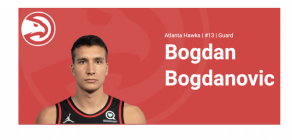

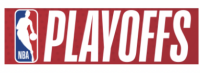

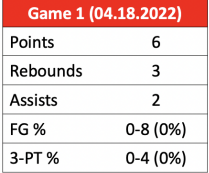

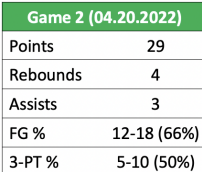

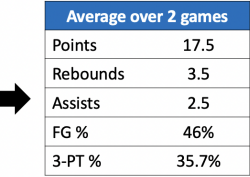

## Regression to the mean

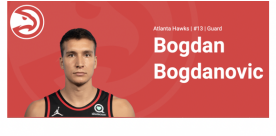

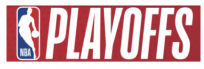

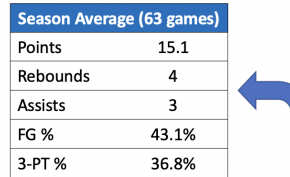

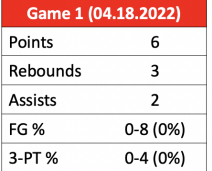

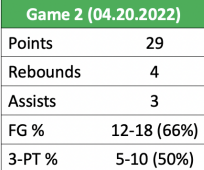

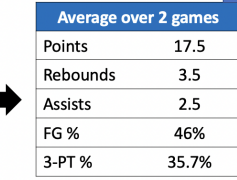

## **Probability**

- $\blacktriangleright$  Quantify uncertainty: step 1.
- $\triangleright$  Sample space, events (cards, coin toss)

► Probability: 
$$
P(A) = \frac{Elements(A)}{Elements(\Omega)}
$$

- $\blacktriangleright$  Conditional probability  $= P(A|B) = \frac{P(A \& B)}{P(B)}$
- $\triangleright$  Uncertainty of sample means or sums.
- Expectations of r.v.  $\rightarrow$  population value.
- ▶ Variance of r.v.  $\rightarrow$  'spread' of distribution.
- $\triangleright$  CLT and large samples.

## Uncertainty and estimation

- $\triangleright$  Estimate based on r.v.s.
- $\triangleright$  Quantity of interest: *point estimate* (mean / diff-in-means)
- $\blacktriangleright$  How to learn of estimator distribution? simulations...
- $\triangleright$  Calculate SD, or SE in single sample.
- $\triangleright$  Construct 95% CIs how to interpret?

## Hypothesis tests

- $\triangleright$  Estimators: sample means / diff-in-means
- $\blacktriangleright$  Proof by contradiction.
- $\triangleright$  Steps for testing:
	- 1. Define null and alternative hyps  $(H_0; H_1)$ .
	- 2. Select test statistic and level of test (*α*).
	- 3. Derive reference distribution.
	- 4. Calculate p-values.
	- 5. Make a decision: reject/retain.
- **Decision rule:** 
	- **Reject null** if p-value is below  $\alpha = 0.05$
	- ▶ Otherwise retain the null or fail to reject.

#### Hypothesis test

```
\blacktriangleright Run Two-sample t-test with t.test()
```

```
t.test(exp.dat$cont_cor1[exp.dat$trt1 == 0],
       exp.dat$cont cor1[exp.dat$trt1 == 1])
```

```
##
## Welch Two Sample t-test
##
## data: exp.dat$cont cor1[exp.dat$trt1 == 0] and exp.dat$cont cor1[exp.dat$tr
## t = -13.697, df = 993.53, p-value < 2.2e-16
## alternative hypothesis: true difference in means is not equal to 0
## 95 percent confidence interval:
## -23.59653 -17.68267
## sample estimates:
## mean of x mean of y
## 1489.333 1509.973
```
## Putting everything together

- $\blacktriangleright$  Hypotheses:
	- $H_0$  :  $\beta_1 = 0$
	- $H_a$  :  $\beta_1 \neq 0$
- $\blacktriangleright$  Our estimators:  $\hat{\beta}_0, \hat{\beta}_1$
- $\triangleright$  SE and CIs:
	- ►  $\hat{\beta}_0 \pm 1.96 * \hat{SE}(\hat{\beta}_0)$  $\rightarrow \hat{\beta_1} \pm 1.96 * \hat{SE}(\hat{\beta_1})$
- $\blacktriangleright$  Hypotheses test:

► Test statistic: 
$$
\frac{\hat{\beta}_1 - \hat{\beta}_1^*}{\hat{SE}(\hat{\beta}_1)} \sim N(0,1)
$$

 $\blacktriangleright$   $\hat{\beta_1}$  is statistically significant if  $p < 0.05$ .

#### Rebels and Nukes (2015)

 $\triangleright$  Multivariate regression: account for confounders

summary(lm(pursuit  $\sim$  rebel + milservice + polity2, data = nukes)) ## ## Call: ##  $lm(formula = pursuit \sim rebel + miles$  +  $plitv2$ , data =  $nukes$ ) ## ## Residuals: ## Min 1Q Median 3Q Max ## -0.06587 -0.04408 -0.02544 -0.01020 0.99682 ## ## Coefficients: Estimate Std. Error t value Pr(>|t|) ## (Intercept) 0.0073899 0.0027782 2.660 0.00783 \*\* ## rebel 0.0320096 0.0044238 7.236 5.08e-13 \*\*\* ## milservice 0.0217914 0.0045106 4.831 1.38e-06 \*\*\* ## polity2 0.0004679 0.0002801 1.670 0.09489 . ## --- ## Signif. codes: 0 '\*\*\*' 0.001 '\*\*' 0.01 '\*' 0.05 '.' 0.1 ' ' 1 ## ## Residual standard error: 0.1672 on 7684 degrees of freedom ## (1164 observations deleted due to missingness) ## Multiple R-squared: 0.01596, Adjusted R-squared: 0.01558 ## F-statistic: 41.54 on 3 and 7684 DF, p-value: < 2.2e-16

## OLS coefficient interpretation

 $\blacktriangleright$  Rebel experience and nuclear technology (2015)

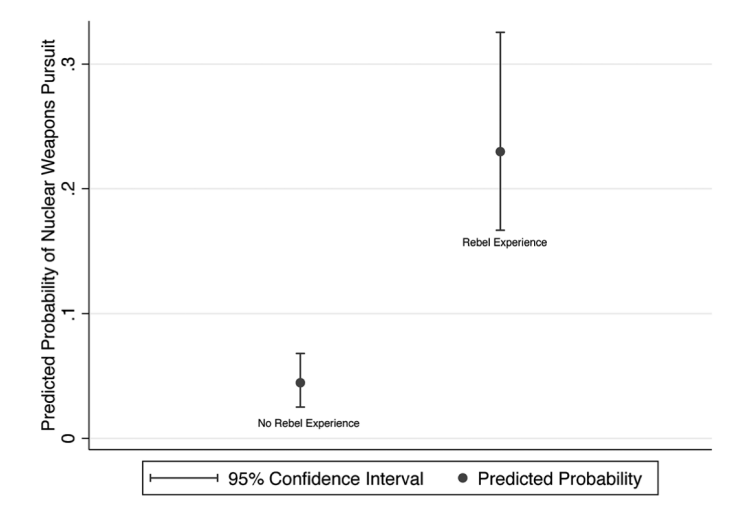

#### How to use our research?

#### Applying theories and IR research

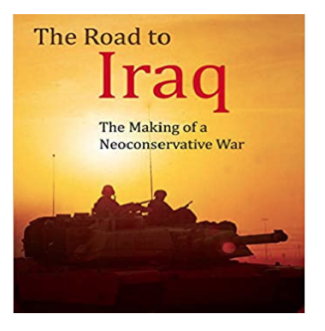

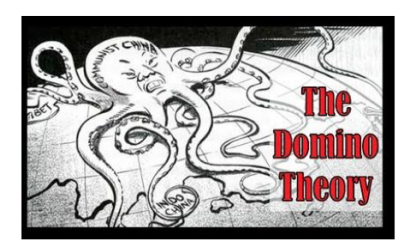

## Applying IR research in global affairs

 $\blacktriangleright$  The motivation:

- $\triangleright$  We study IR or social science dynamics.
- $\triangleright$  Do policymakers use? or even care about this knowledge?

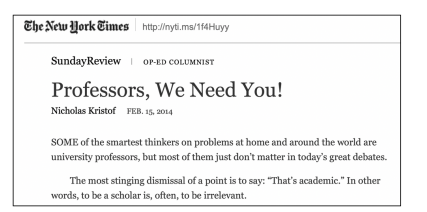

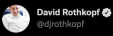

Kristof gets why we at FP are dialing back academic contributions--too many are opaque, abstract, incremental, dull. nyti.ms/1fpsd84

6:30 AM - Feb 16, 2014 - Twitter for Websites

50 Retweets 31 Likes

## Applying IR research

- $\blacktriangleright$  Main challenge  $\rightarrow$  **Time** and reading research article.
- $\blacktriangleright$  Scholars adapt:
	- $\blacktriangleright$  Joint forums: *bridging the gap.*
	- $\triangleright$  Policy-focused writing (Lawfare blog, War on the rocks, Monkey cage).
- If It working? Ask policymakers...
- $\blacktriangleright$  Previous work (2014):
	- $\blacktriangleright$  Not really.
	- Academic work not aimed to 'close the gap'.

## Applying IR research

- Recent evidence (2021)  $\rightarrow$  replicate 2014 survey.
- Innovations for better insights:
	- $\triangleright$  Diverse sample more areas FP.
	- $\triangleright$  Both high and low-ranking officials.
	- $\blacktriangleright$  Embedded experiment for direct effects.
	- $\triangleright$  Broader conception for engagement (social media).
- $\triangleright$  Sample: 616 officials (Clinton, Bush, Obama administration).

### Useful political research?

 $\blacktriangleright$  Research consensus and updating policy views.

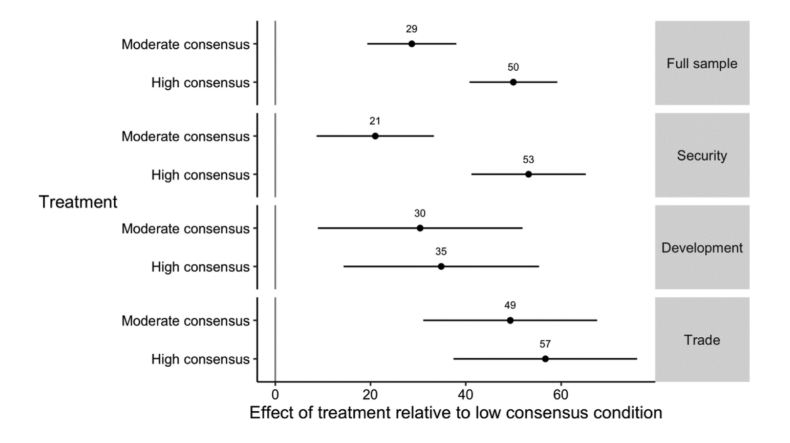

### Useful political research?

#### $\blacktriangleright$  Frequency of using research into government work.

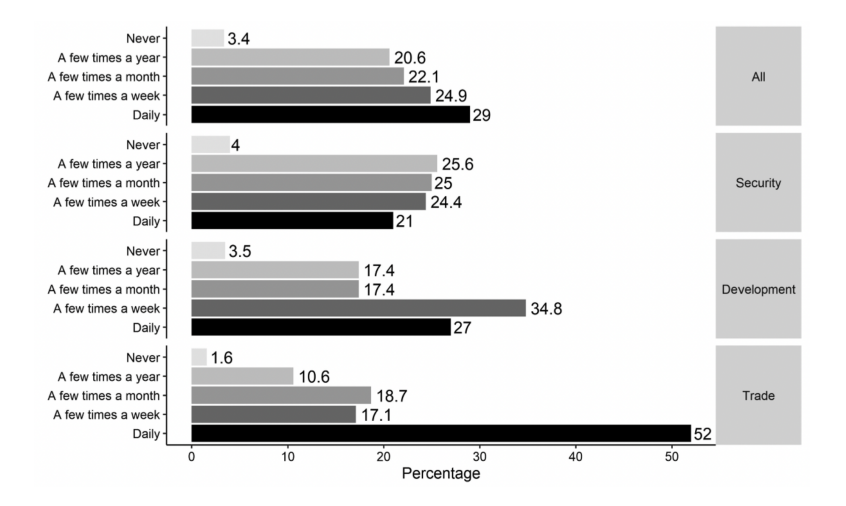

### Useful political research?

#### $\blacktriangleright$  How do you use academic research?

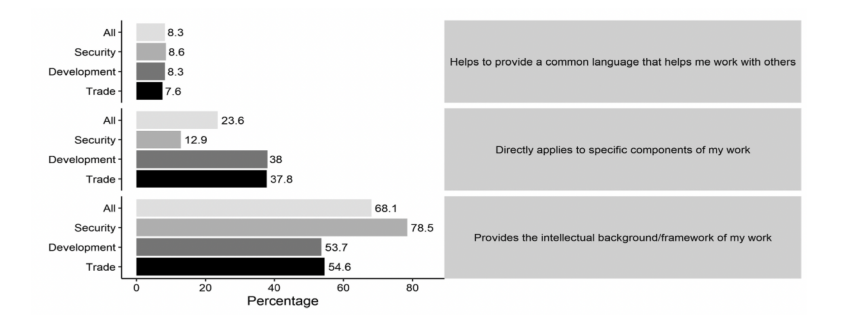

### Useful researchers

 $\blacktriangleright$  How can researchers contribute the most?

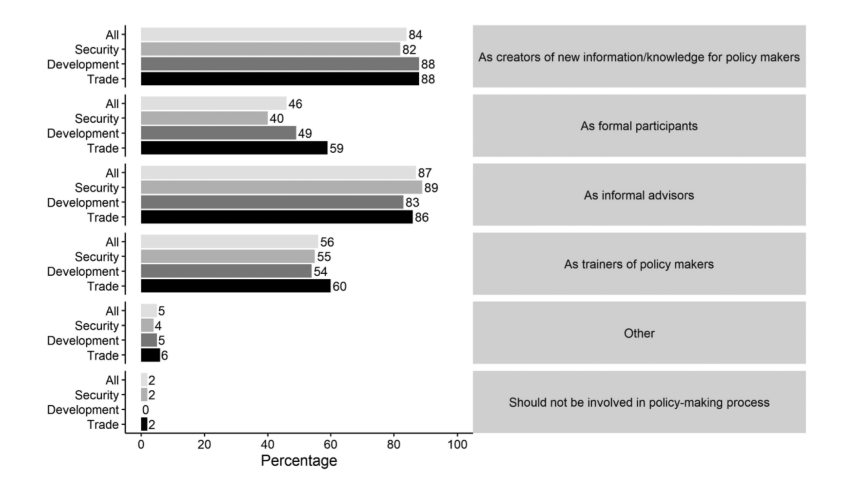

# Useful skills. . .

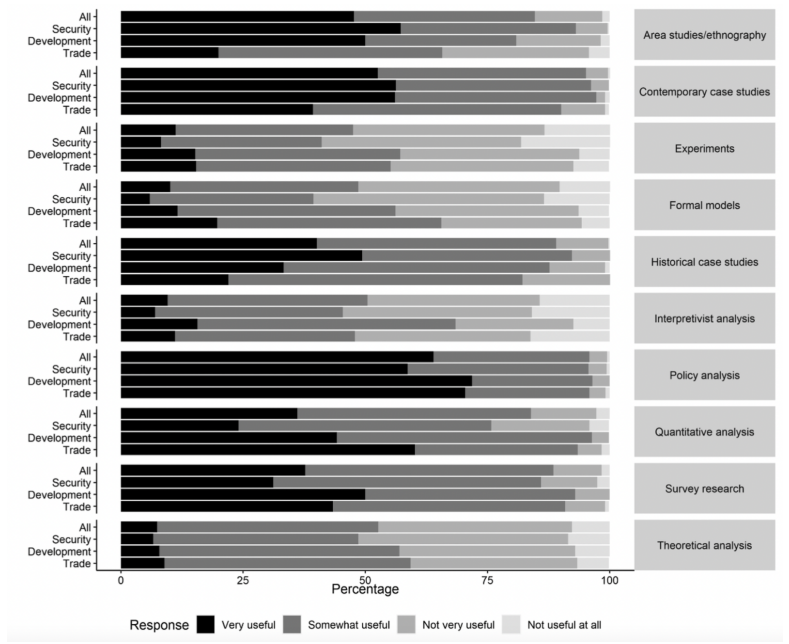

# Useful skills. . .

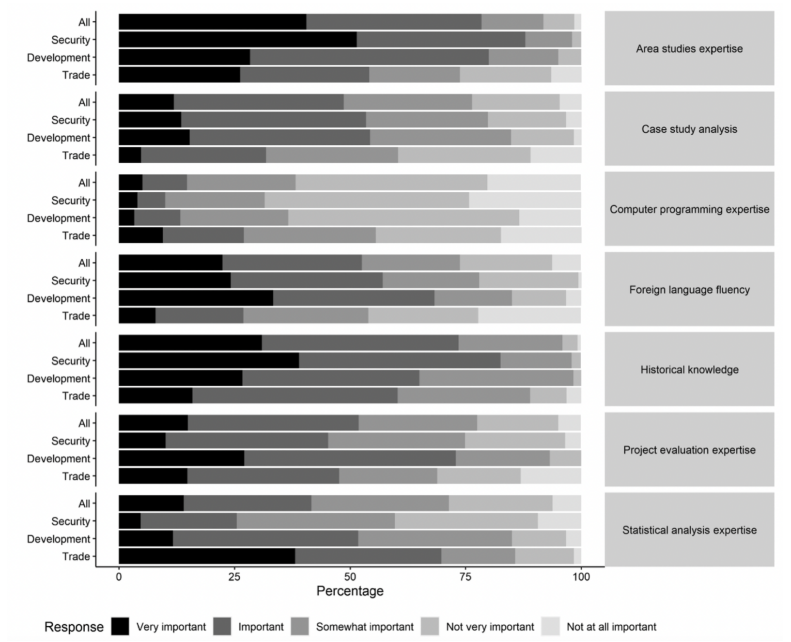

## Working for the government...

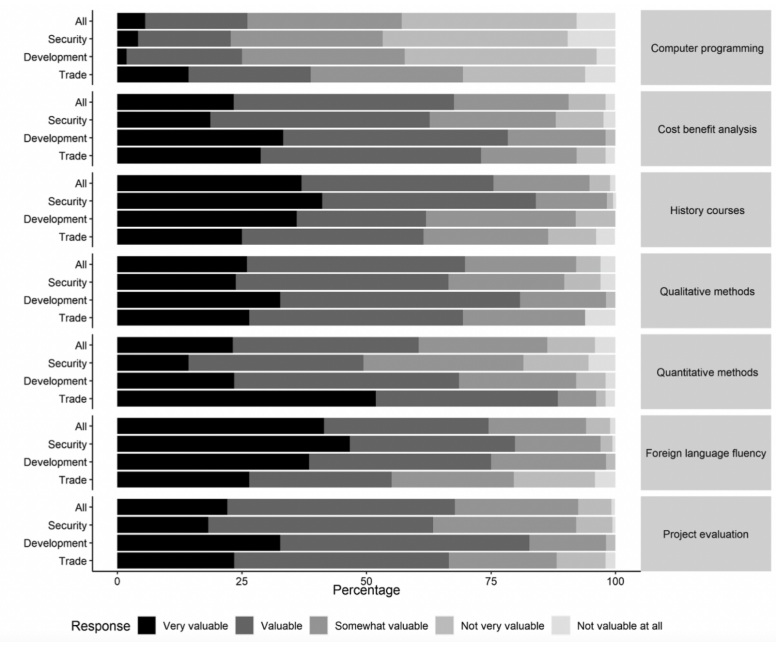

## Using political research

 $\blacktriangleright$  How can research be useful (Byman & Kroenig 2016)

- $\blacktriangleright$  Practical and useful recommendations.
- $\blacktriangleright$  Focus clarify complex situations.
- $\blacktriangleright$  Time relevant research.
- $\triangleright$  Scenarios for applying academic insights:
	- $\triangleright$  Challenge existing government knowledge shocks (9.11, Soviet collapse).
	- $\blacktriangleright$  Policy failures (Iraq insurgency outbreak).
	- $\triangleright$  Missing baseline knowledge (Somalia intervention).

## Becoming useful political advisor

#### $\blacktriangleright$  Concrete steps:

- $\triangleright$  Networking and personal connections.
- $\blacktriangleright$  'Inject' research into bureaucracy.
- $\triangleright$  Concise and clear reports in nonacademic outlets.
- $\blacktriangleright$  Tamper expectations:
	- $\triangleright$  What is being relevant?
	- $\triangleright$  Not likely to drastically shape policy.
	- **Influence the deliberation** process.
- $\triangleright$  What's in it for policymakers?
	- $\triangleright$  Offer contrarian arguments to accepted view.

### Data science in the real world

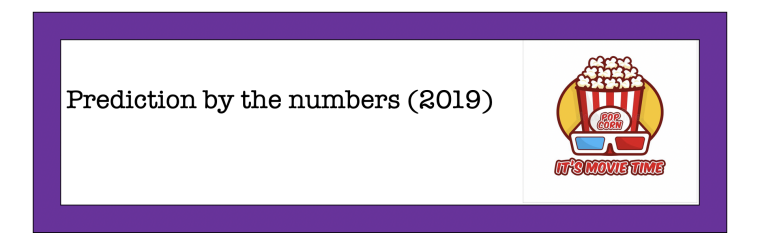

- $\triangleright$  Data analysis  $\rightarrow$  set of tools to understand the world.
- $\blacktriangleright$  The core role of probability.
- $\blacktriangleright$  Apply complex concepts like repeated sampling.
- $\triangleright$  Bayesian logic and saving lives.

## A wrap on Spring 2022

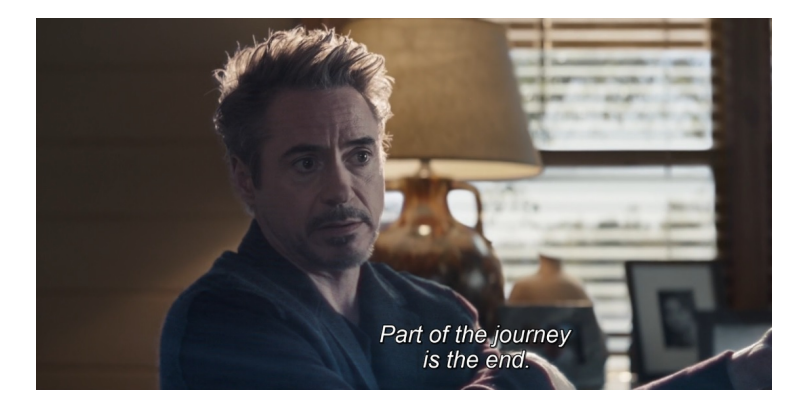